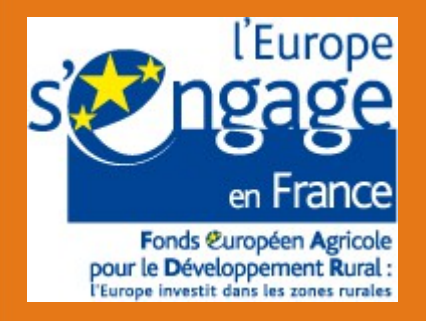

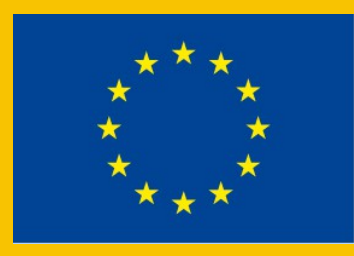

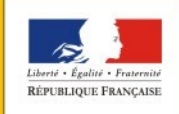

PRÉFET DE LA RÉGION PAYS DE LA LOIRE

# L'atlas de paysages des Pays-de-la-Loire

## Comité de suivi scientifique et technique n°6 Jeudi 27 mars 2014 - Angers

direction régionale de l'environnement, de l'aménagement et du logement des Pays de la Loire

# Le découpage en unités paysagères à l'échelle de la région

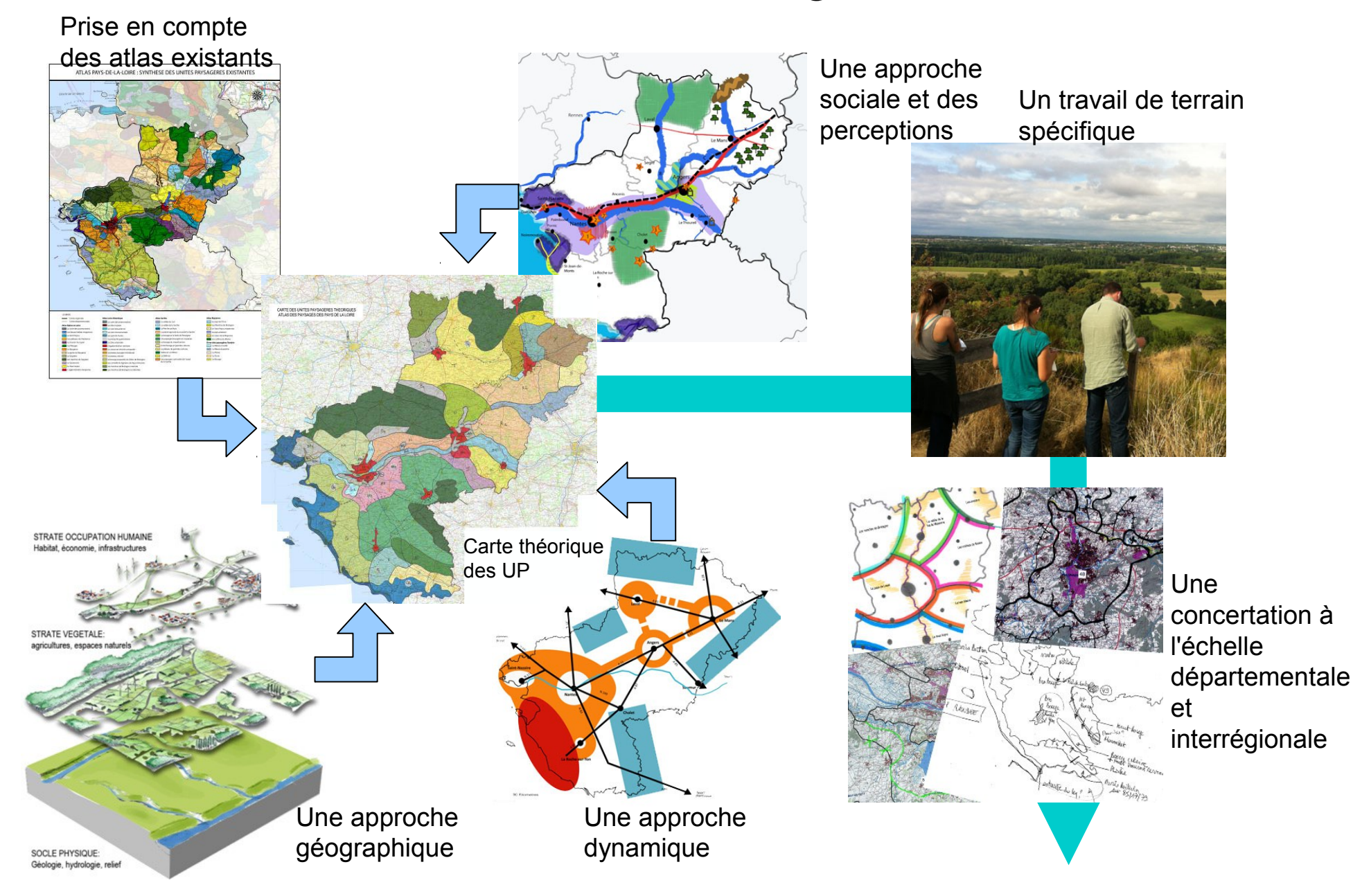

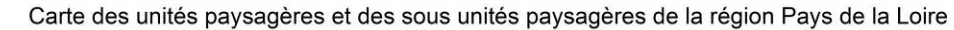

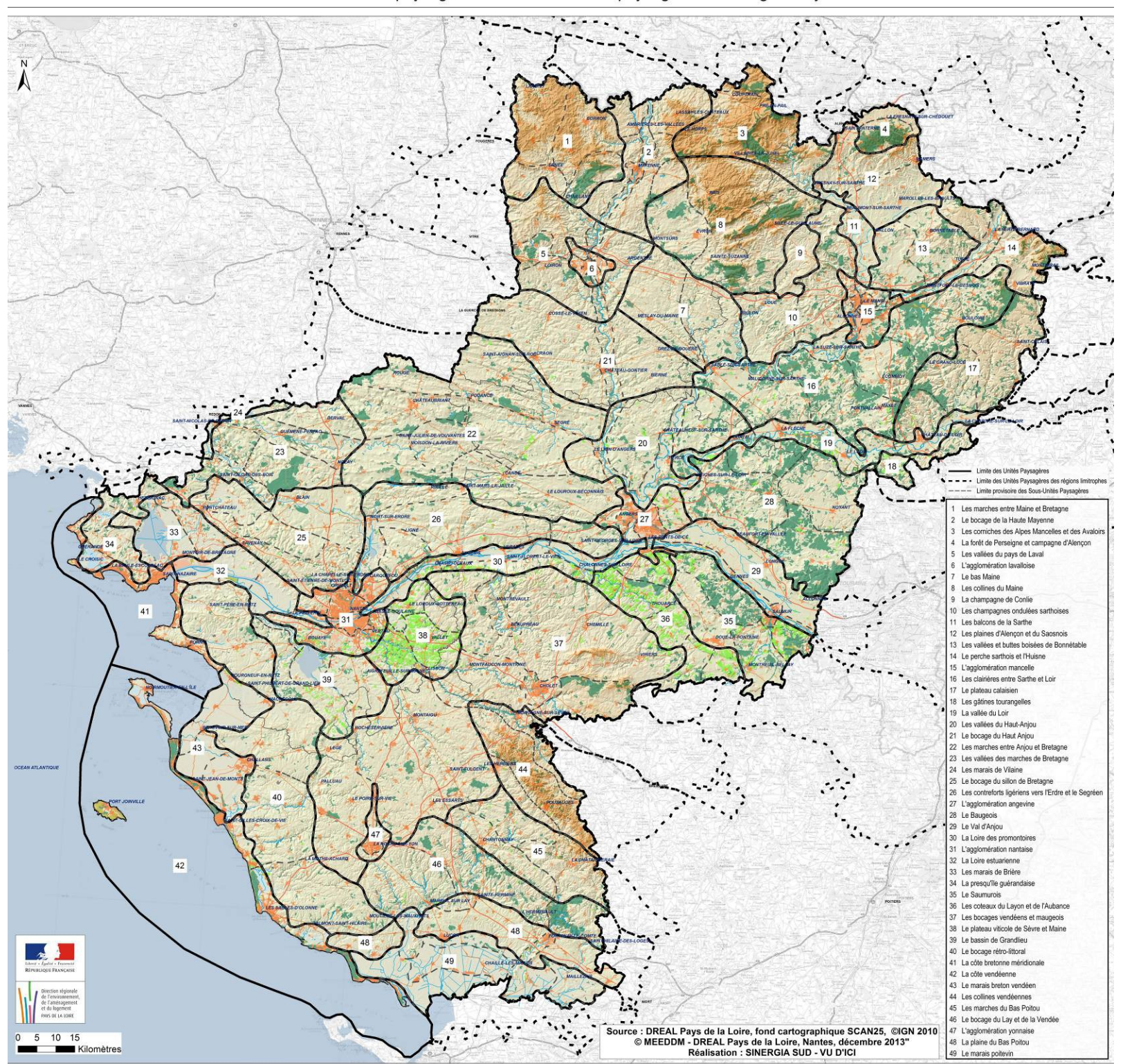

## Carte des familles géographiques d'unités paysagères de la région Pays de la Loire

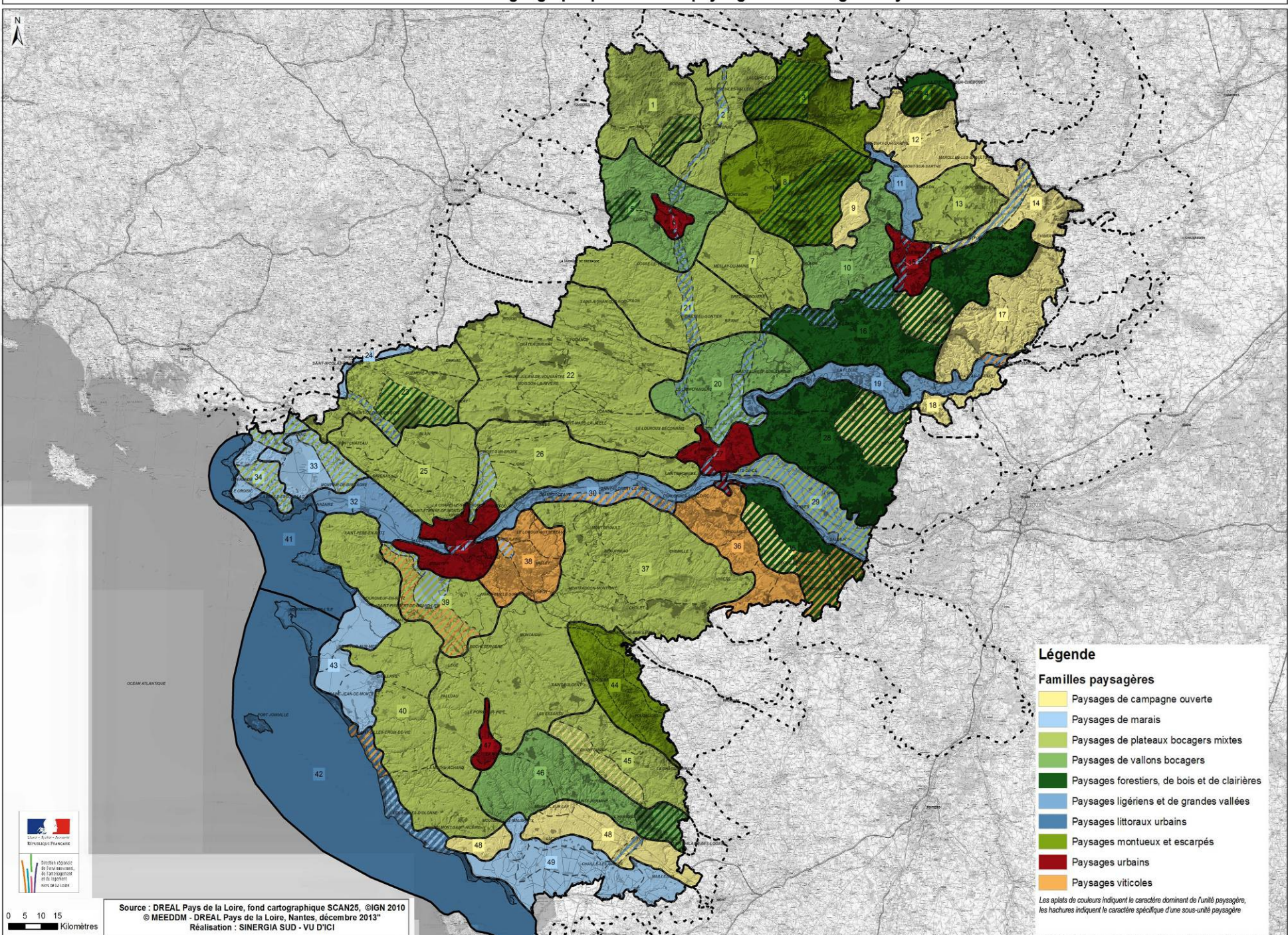

### PAYSAGES EN PAYS-DE-LA-LOIRE

## **CARNET DES ACTEURS**

### Madame, Monsieur

La DREAL porte la réalisation de l'atlas de paysages des Pays-de-la-Loire, qui en plus de construire une vision régionale, va actualiser les atlas de paysages départementaux. Pour croiser nos regards sur la perception et l'évolution des paysages de la région, vous êtes invité à remplir ce carnet des acteurs.

Le questionnaire porte sur votre regard sur les paysages de la région des Pays-de-la-Loire au titre de vos missions professionnelles, associatives ou électives . Nous garantissons l'anonymat des réponses

Pour toutes informations relatives à cette enquête, vous pouvez contacter la direction régionale de For income ment, de l'aménagement et du logement (DREAL), division sites et paysages par courriel :<br><u>Italias-paysages-pays-de-la-loire@developpement-durable.gouv.fr</u> ou partéléphone au 02.72.74.75.92.

Nous vous remercions de bien vouloir prendre quelques minutes pour compléter ce questionnaire et de nous le transmettre avant le 25 octobre 2013,

- soit par voie postale à l'adresse suivante DREAL Pays-de-la-Loire Services ressources naturelles et paysages Division Sites et Paysages<br>A l'attention de Elise Soufflet-Leclero 5, rue Françoise Giroud CS 16326<br>44263 NANTES Cedex 2 Vous pouvez demander des exemplaires papiers complémentaires aux coordonnées ci-dessus

- soit par voie électronique. Le questionnaire est en ligne sur le site internet de la DREAL, à la rubrique : ressources naturelles et paysages / sites et paysages : www.pays-de-la-loire.developpement-durable.gouv.fr/

## **SEMINAIRE PAYSAGE**

Les 9 & 10 janvier 2014, Angers

La construction de l'atlas de paysages va s'accompagner de la mise en place d'un «réseau paysage» afin de favoriser les échanges de savoirs et construire collectivement une vision prospective. Pour cela, un séminaire se tiendra les 9 et 10 janvier à Angers à AgroCampus Ouest.<br>Vous pouvez vous inscrire en ligne et choisir les ateliers auxquels vous souhaitez participer : sur le site internet de la DREAL : www.pays-de-la-loire.developpement-durable.gouv.fr/ à la rubrique : ressources naturelles et paysages / sites et paysages.

Le programme sera communiqué dès que possible et mis en ligne sur le site ci-dessus.

### I - LES PAYSAGES DES PAYS DE LA LOIRE

A partir de la carte ci-jointe en figure 1, pouvez-vous citer et localiser au maximum cing paysages que vous jugez de qualité dans la région des Pays de la Loire ? Notez vos réponses sur le tableau ci-dessous

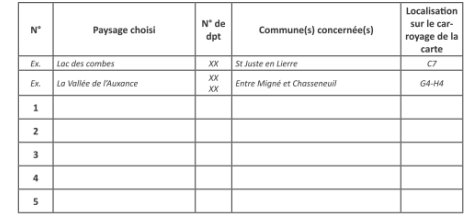

### Dites en quoi ce sont pour vous des paysages de qualité. Pour chacun des 5 paysages choisis, déve-<br>loppez votre argumentaire ou citez des mots-clefs.

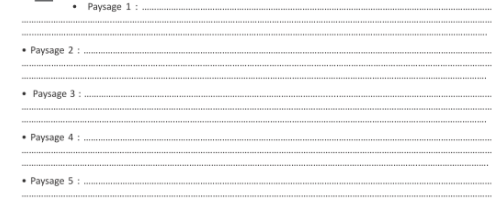

Sur la planche de photographie ci-joint en figure 2, quels sont les 5 paysages que vous aimez le moins ? Cochez les numéros des cinq photographies choisies

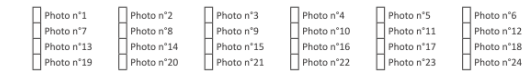

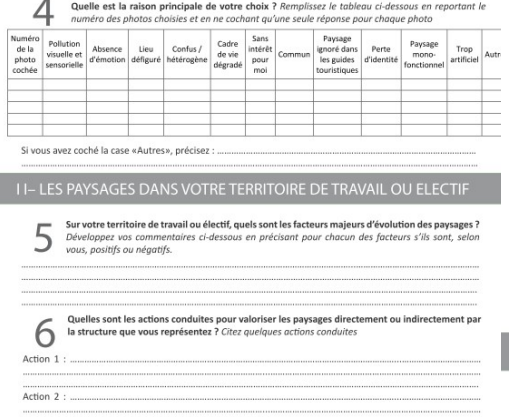

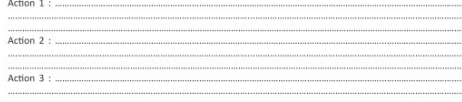

Si vous êtes élu(e), professionnel(le), représentant(e) associatif(e) dans le département de la Vendée (départhe state of the legislation of the community of the community associating basis of the community of the community of the temperature of the community of the community of the community of the community of quality of the co

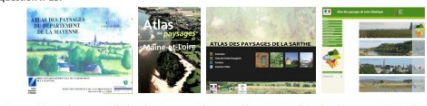

Connaissez-vous l'atlas des paysages de votre département ? Cochez la case correspondante  $\Box$   $\circ$  $\Box$  NON Si votre réponse est non à cette question, vous pouvez dès maintenant répondre à la question n° 12.

### Utilisez-vous l'atlas de paysages de votre département ? Cochez la case correspondante  $8$  Utilisez-vo  $\Box$ Si votre réponse est non à cette question, vous pouvez dès maintenant répondre à la question n° 12. Pour quels motifs, l'avez-vous consulté ? Cochez parmi les propositions, celles qui vous semblent  $\Omega$ les plus adaptées à votre usage. 3 choix possibles Connaissance des paysages Aménagements  $\Box \qquad \text{Mise en place de mesures de protection des paysages}$ Fl. Planification (SCOT PLU )  $\Box$  Autres motifs précisez: Quels en sont les atouts ? Développez ci-dessous vos commentaires  $1<sub>0</sub>$ Quels en sont les points faibles ? Développez ci-dessous vos commentaires Qu'aimeriez-vous y trouver dans l'exercice de vos missions ? Précisez ci-dessous vos attentes 12 **IV-PROFIL DU REPONDANT 3** Quel est votre statut ? Cochez la case correspondante<br> **3** Del Technicien du secteur privé Del Flute Del Technicien (na secteur public

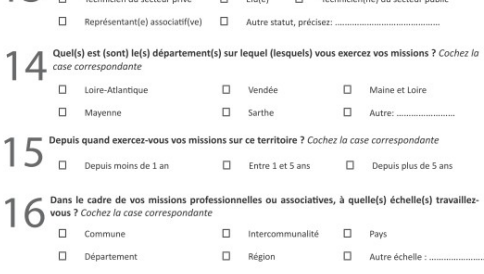

Nous vous remercions de votre participation à cette enquête. Les résultats de cette enquête seront présentés lors du séminaire paysage des 9 et 10 janvier 2014

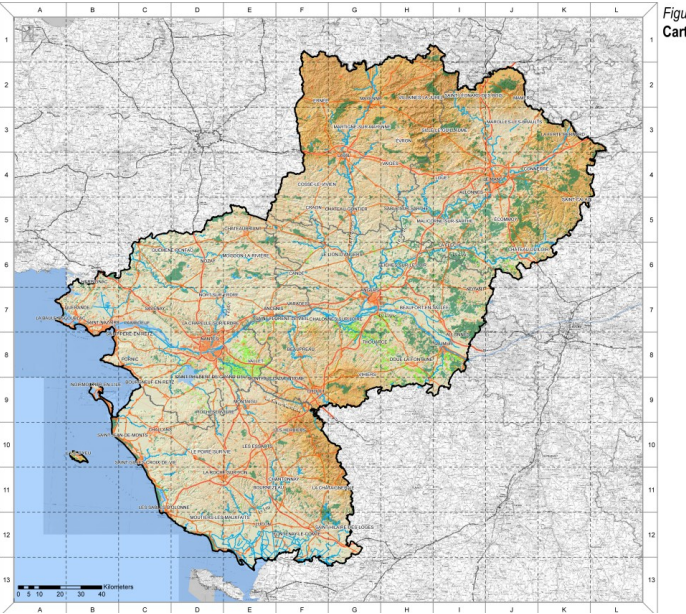

Figure 1 relative à la question 1 : Carte de la région Pays de la Loire

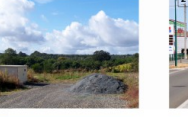

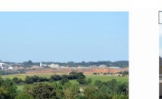

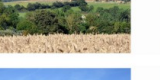

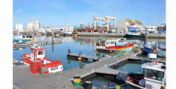

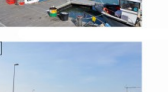

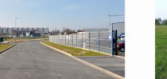

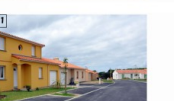

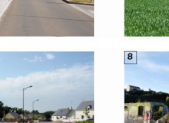

 $\overline{3}$ 

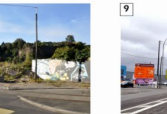

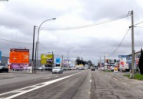

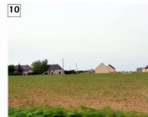

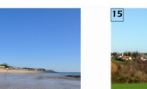

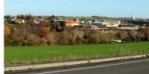

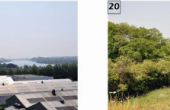

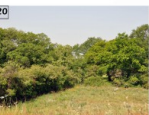

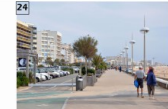

Figure 2 relative à la question 3 : Planche photographique

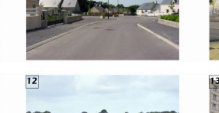

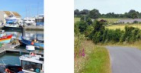

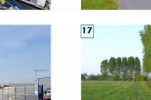

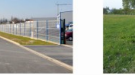

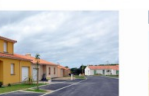

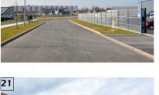

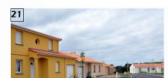

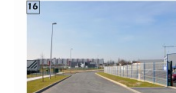

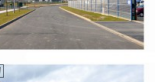

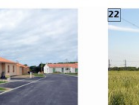

23

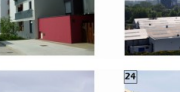

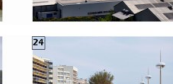

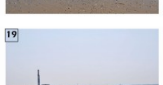

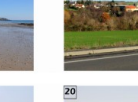

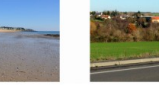

> RESULTATS

# > LE PROFIL DES RÉPONDANTS

Taux de réponses 93% (141 réponses

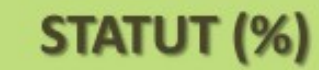

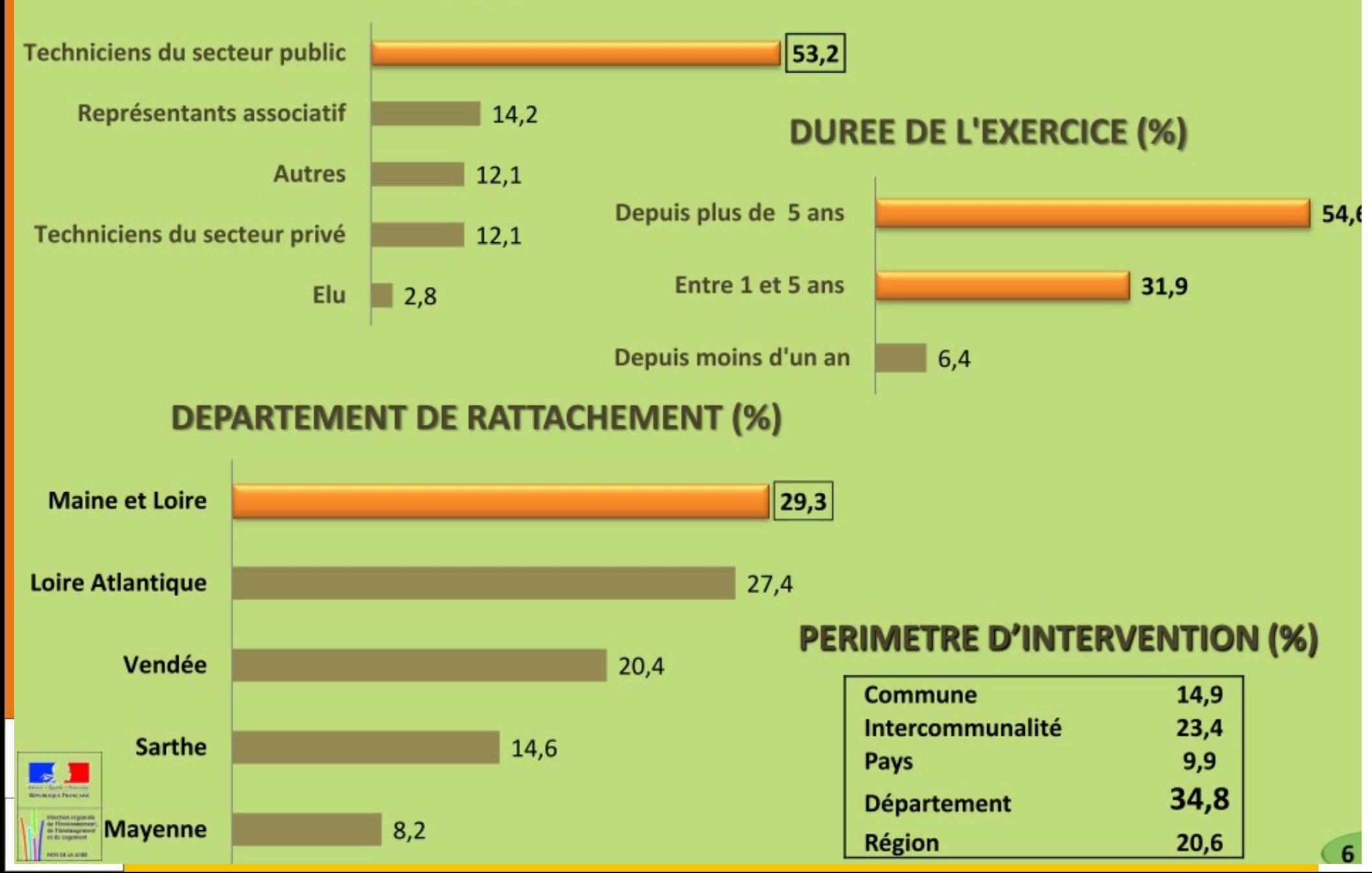

## Le carnet des acteurs

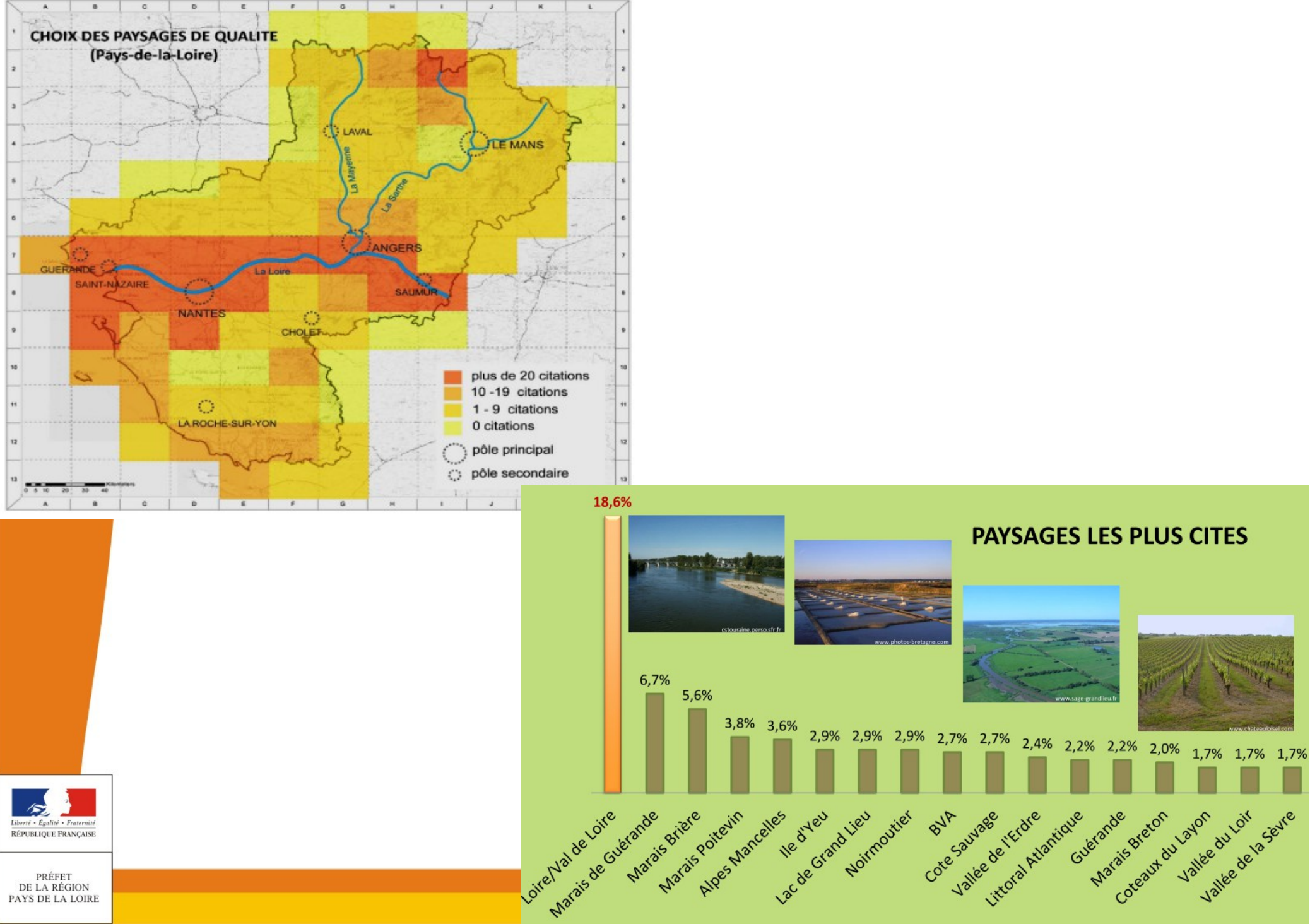

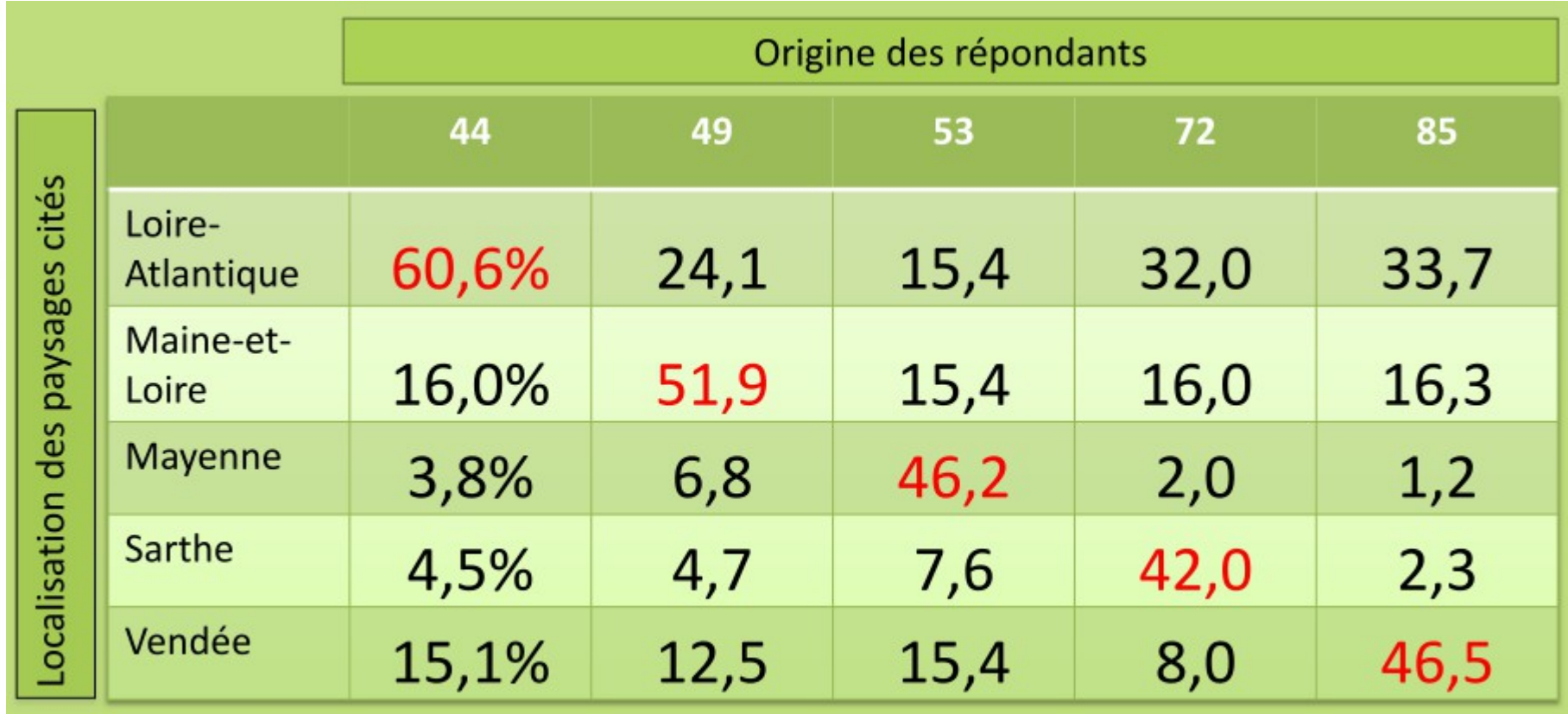

Lecture: 24,1% des paysages de qualité cités par les répondants du Maine-et-Loire se situent en Loire-Atlantique

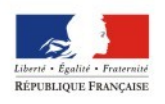

PRÉFET DE LA RÉGION PAYS DE LA LOIRE

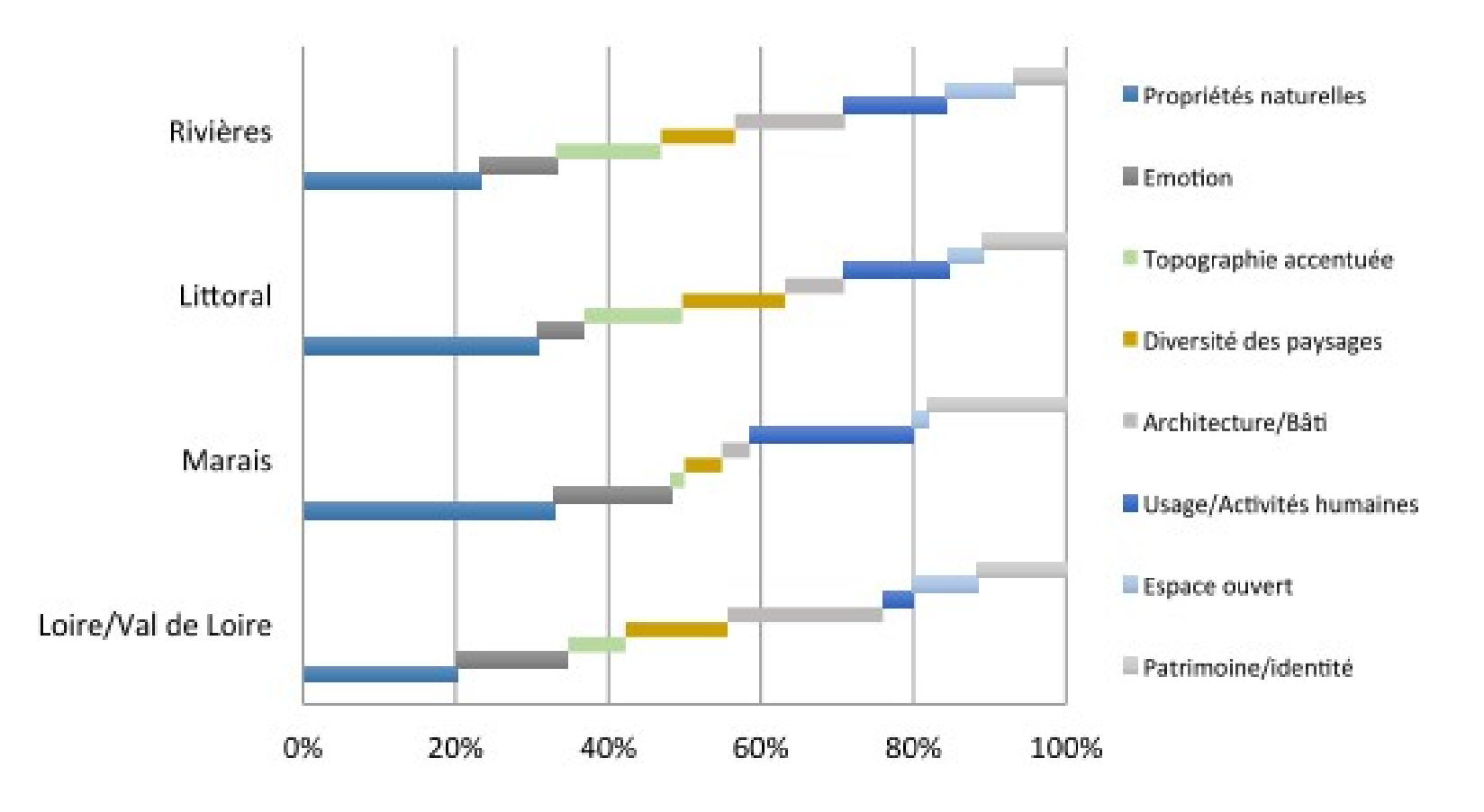

Figure 14 : Critères de qualité en fonction du type de paysage

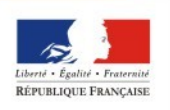

PRÉFET<br>DE LA RÉGION PAYS DE LA LOIRE

## LES PAYSAGES TRÉS DÉPRÉCIÉS

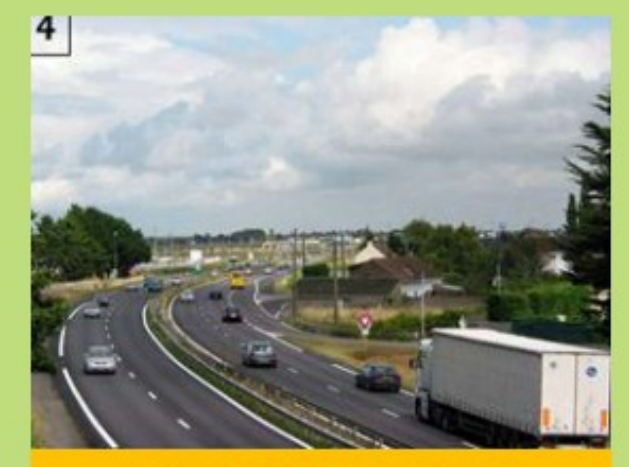

**INFRASTRUCTURES ROUTIERES 44%** 

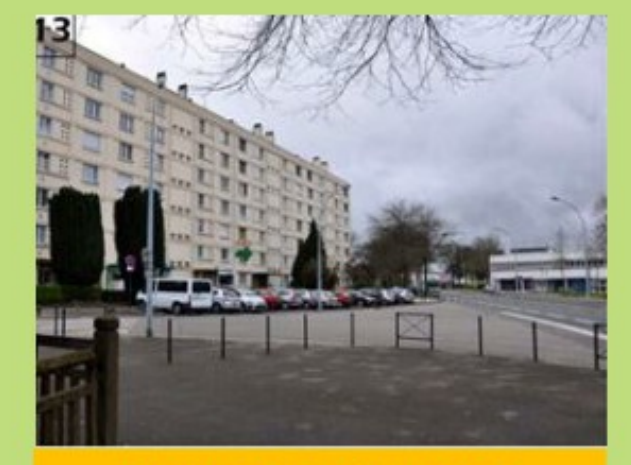

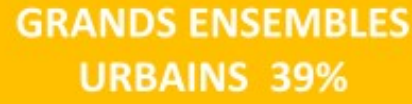

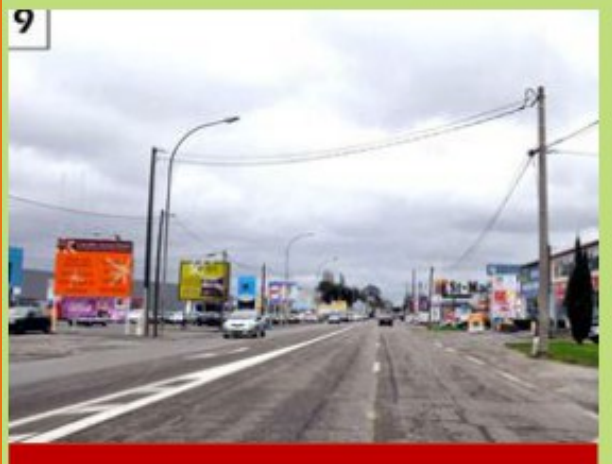

**TROP** 

**ARTIFICIEL** 

**LIEU DÉFIGURÉ** 

**ENTREE DE VILLE** 79,4%

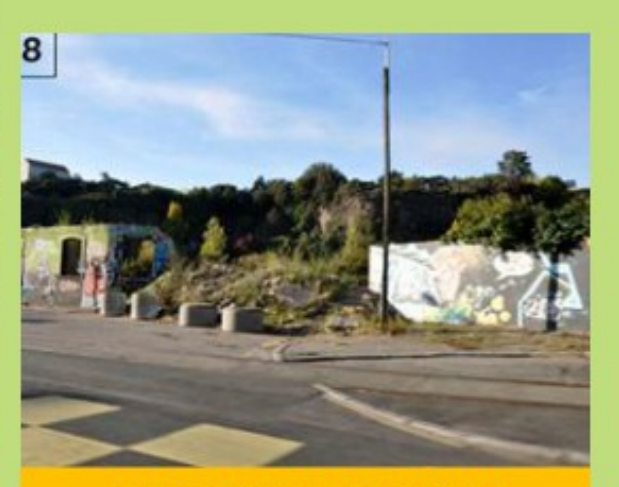

**FRICHE INDUSTRIELLE** 41,1%

**POLLUTION VISUELLE ET SENSORIELLE** 

PERTE D'IDENTITÉ

**ABSENCE DE LIEN AVEC L'ENVIRONNEMENT** 

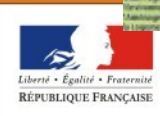

PRÉFET DE LA RÉGION PAYS DE LA LOIRE

# Le carnet des acteurs

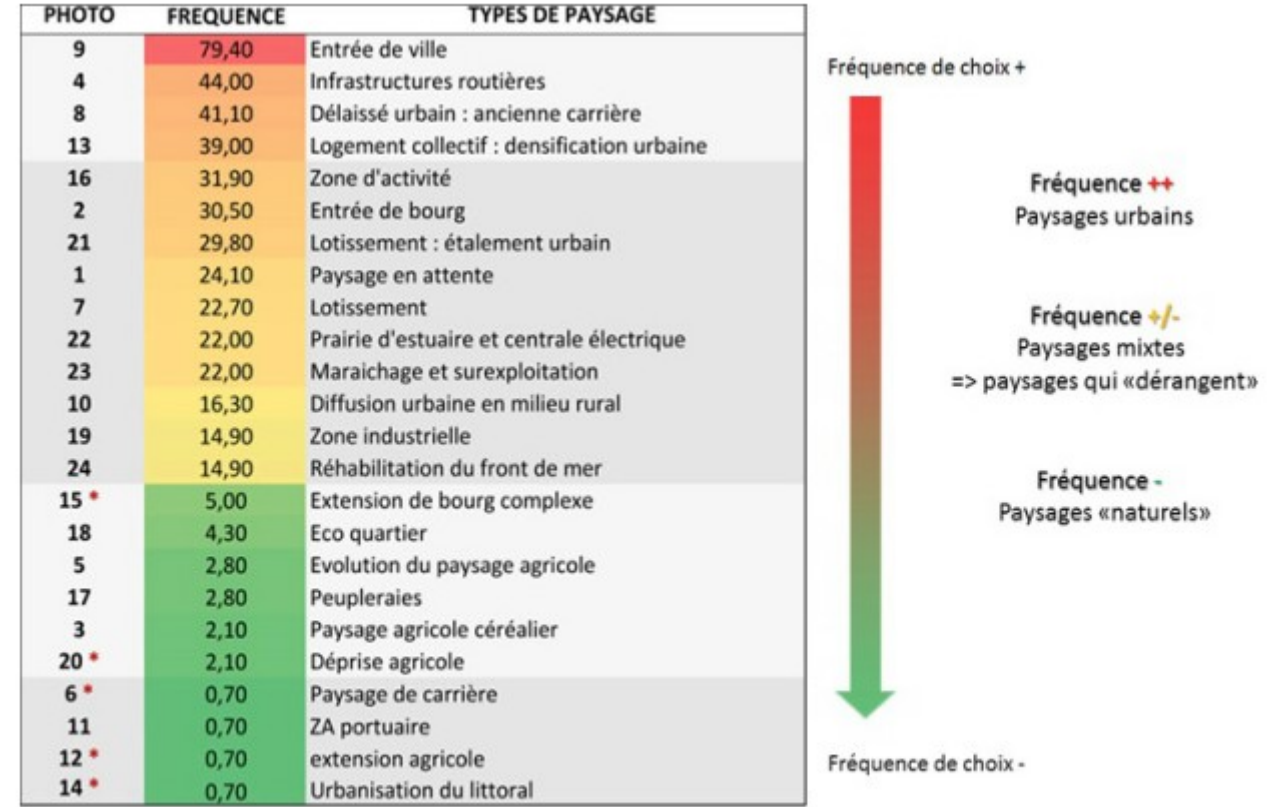

Figure 20: Les catégories de paysage dépréciés par les enquêtés

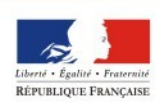

PRÉFET DE LA RÉGION PAYS DE LA LOIRE

# Les dynamiques paysagères à l'échelle de la région

Paysages, tourisme et loisirs

- Paysages, infrastructures & économie
- Paysages et dynamiques agronaturelles

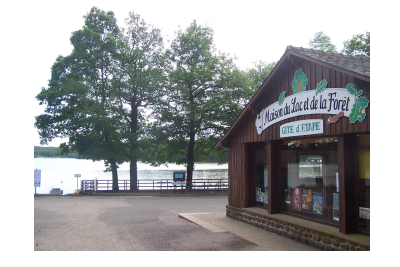

Table ronde Table ronge<br>7 février 2014 9h30-12h 7 février 2014<br>CAUE 85 à La Roche-sur-Yon

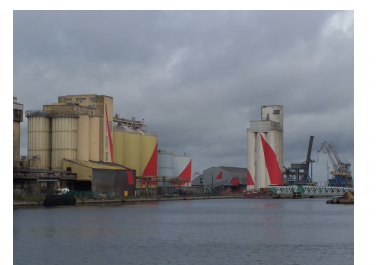

Table ronde Table ronge<br>13 février 2014 9h30-12h CAUE 72 au Mans

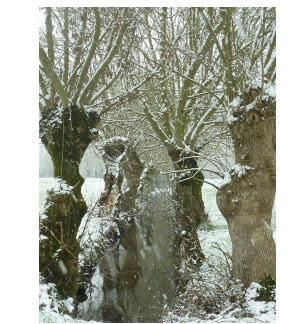

Table ronde Table ronge<br>11 février 2014 9h30-12h CAUE 53 à Laval

Paysages et dynamiques urbaines liées à l'habitat

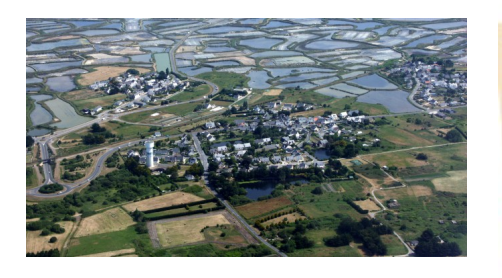

Tables Rondes Tables Rollacs<br>17 février 2014 14h30-17h CAUE 44 à Nantes 13 février 2014 14h30-17h 13 fevrier 2011<br>14h30-17h : CAUE 49 à Angers

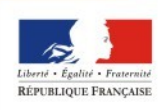

AYS DE LA LOIRE

# Engagement financier de la tranche 2

Échelle Régionale Échelle départementale et des unité paysagère Tranche 1 : 2013-2014 / Tranche 2 : 2014-2015 / Tranche 3 : 2015-2016

Publications / Choix d'indicateurs

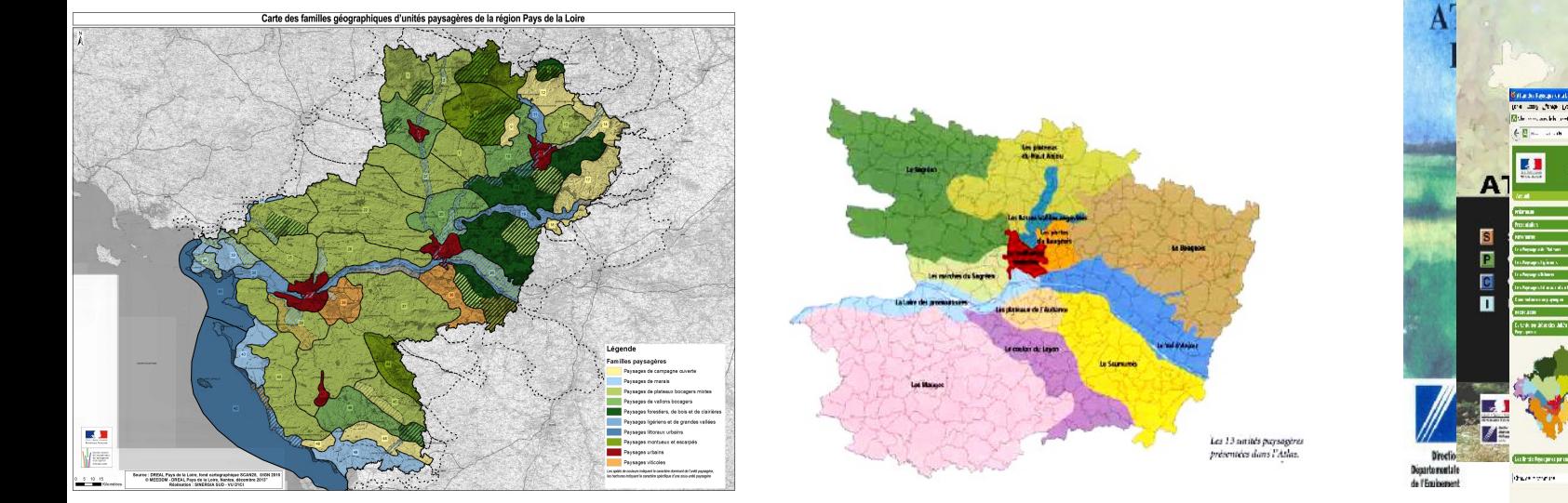

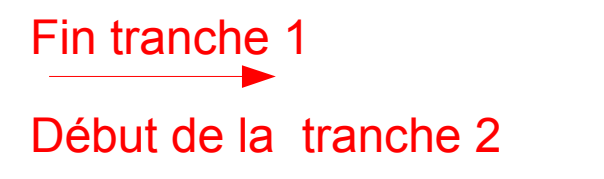

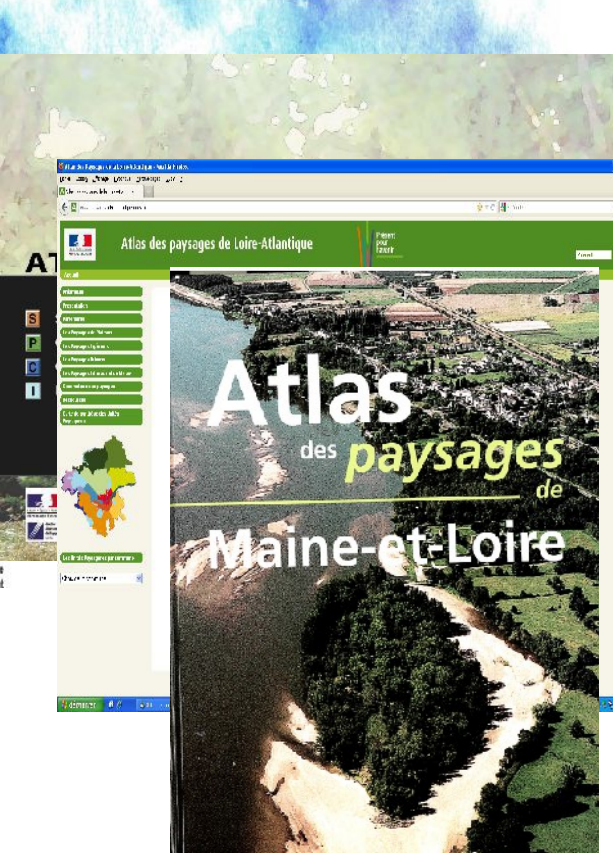

## **Les formes du territoires**

## **Les représentations sociales**

## **Les dynamiques et les enjeux**

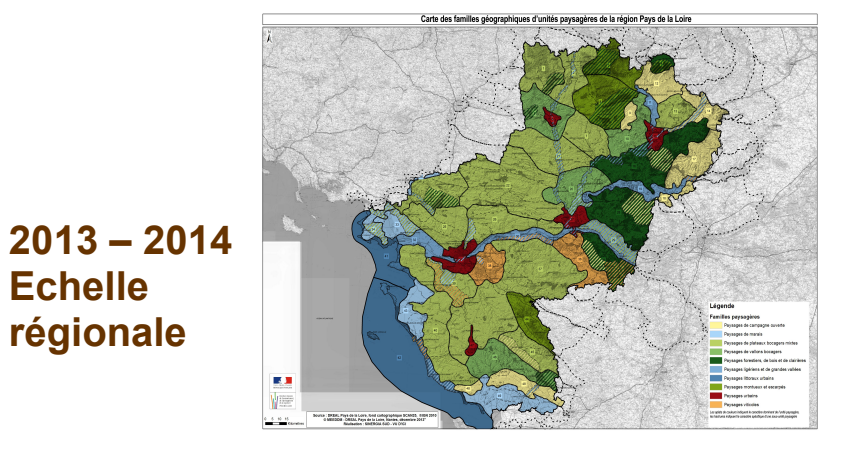

*Carte des familles géographiques Carte des paysages « jugés de* 

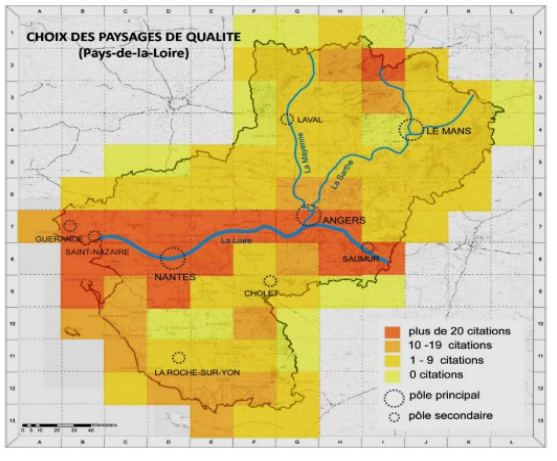

*qualité »*

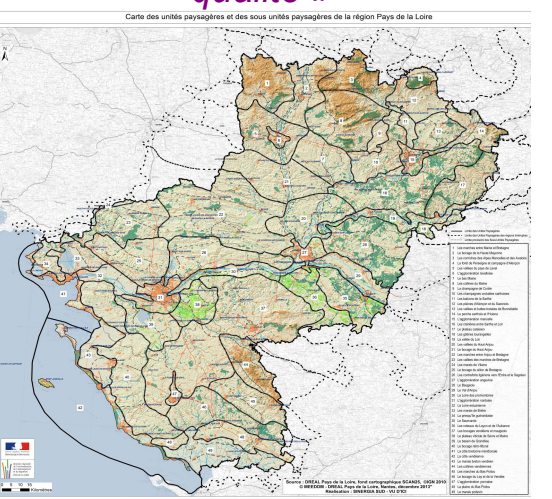

*Carte des unités paysagères*

*Entretiens sociologiques sur le maillage des familles géographiques*

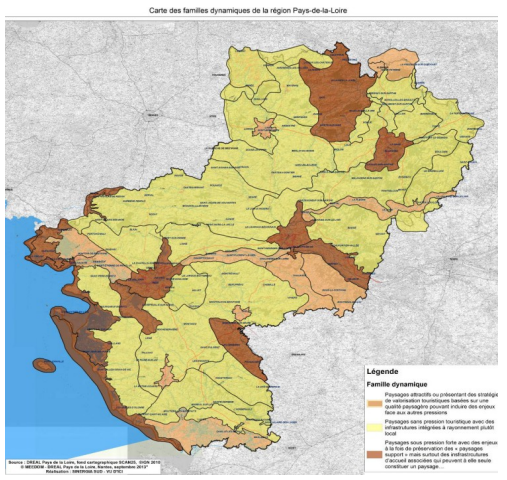

*4 cartes de dynamiques paysagères*

## **2014-2015 Echelle départementale**

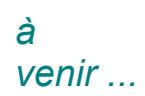

**Echelle** 

*Identification et qualifications des sous-unités paysagères à Dynamiques et enjeux locaux*

# Les dates à venir, et quelques demandes

● **Les réunions du comité de suivi scientifique et technique** (réunion de travail)

vendredi 25 avril – Nantes / jeudi 8 janvier 2015

● **Le comité de pilotage**

le mardi 3 juin 2014 – Nantes

● **Des entretiens collectifs menés par la sociologue**

De juin à novembre 2014 / **mobilisation de vos réseaux**

● **Deux comités de suivi départementaux / mobilisation de vos réseaux**

sur les sous-unités : 25/26/27 juin + 4/5 sept 2014

sur les retour des entretiens + dynamiques / enjeux : 28/29/30 oct

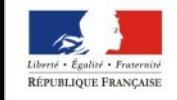

AYS DE LA LOIRE

les paramètres de connexion au site internet http://extranet.paysages.pays-de-la-loire.developpement-durable.gouv.fr/

- \* Identifiant générique : paysages
- \* Mot de passe générique : paysages-PDL

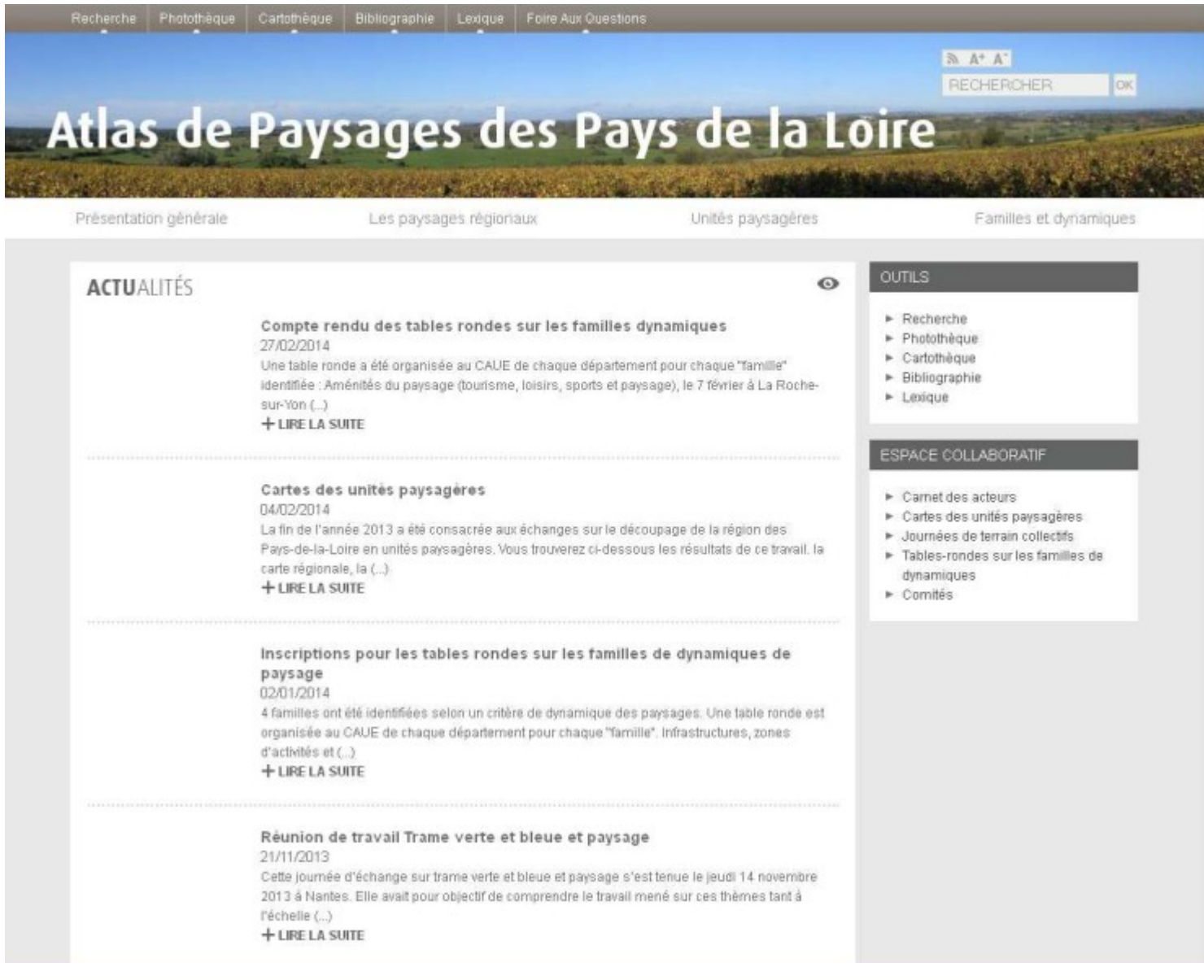

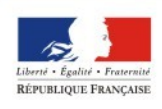

**PREFET** DE LA RÉGION PAYS DE LA LOIRE